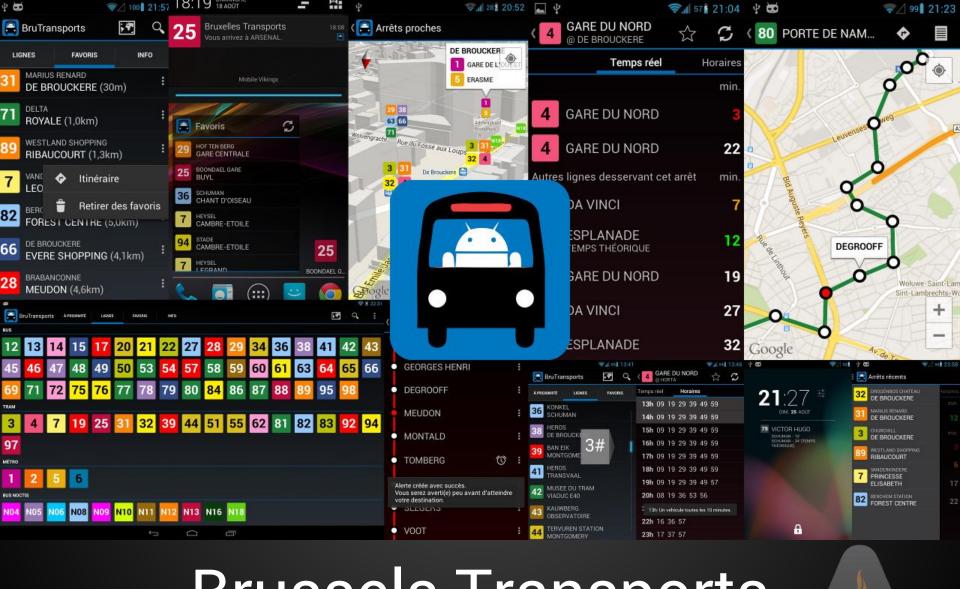

# Brussels Transports for Android

**APPS MARATHON** 

#### Introduction

- Unofficial, personal project.
- Promoting as a developer, Android user and Brussels citizen.
- Uses the same data source as the official app.
- Free.
- 6000+ active users.

Christophe Beyls - @BladeCoder

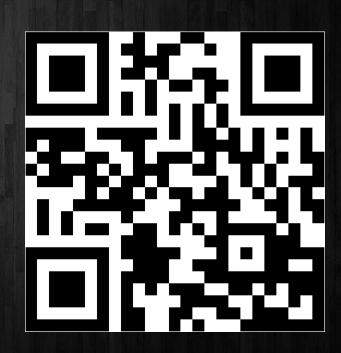

#### Goals

- Keep all the good features
- Performance & efficiency
- Take advantage of all Android features
- User experience
- New features
   (new uses of existing data)

CIOFCOD

#### **User Experience - Startup**

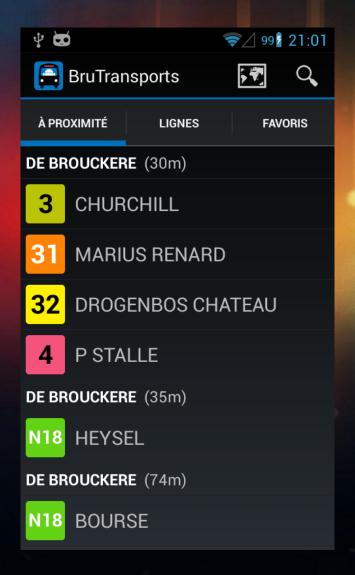

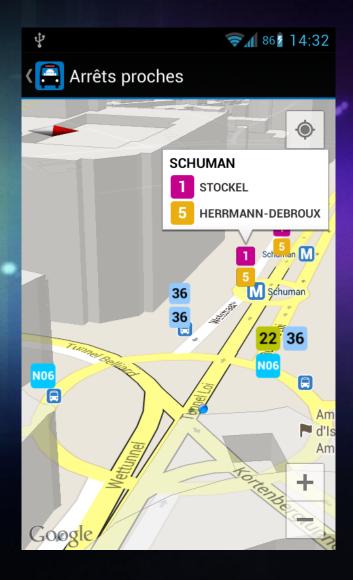

#### **User Experience - Line selection**

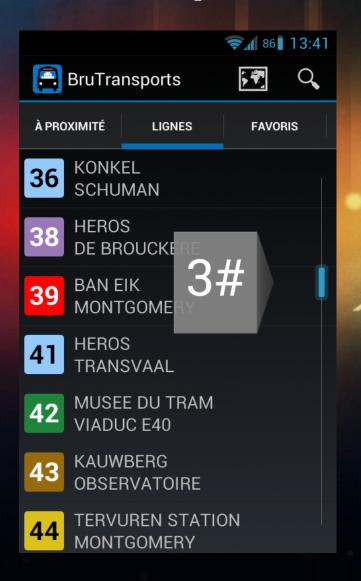

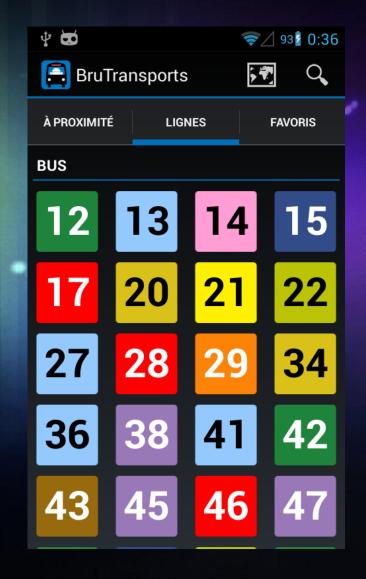

#### **User Experience - Line selection**

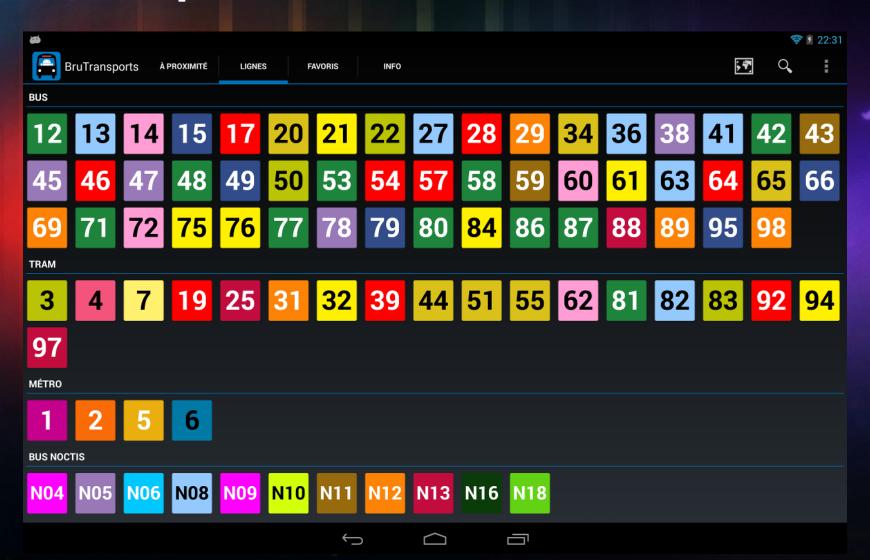

### **User Experience - Line Itinerary**

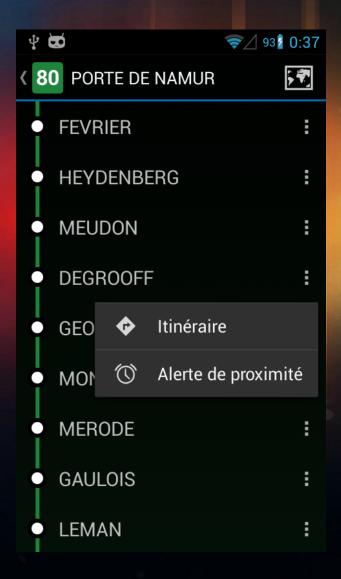

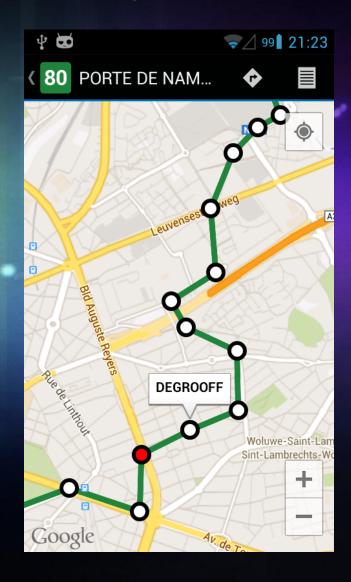

## **User Experience - Waiting times**

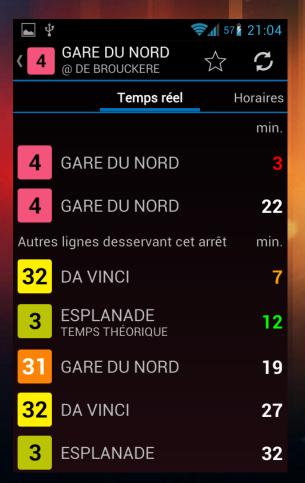

|                                         |      |              |    |     | -  | 84                        | 13:46 |  |
|-----------------------------------------|------|--------------|----|-----|----|---------------------------|-------|--|
| <b>4</b>                                |      | RE D<br>DRTA |    | ORD |    | $\stackrel{\wedge}{\sim}$ | C     |  |
| Temps                                   | réel | Horaires     |    |     |    |                           |       |  |
| 13h                                     | 09   | 19           | 29 | 39  | 49 | 59                        |       |  |
| 14h                                     | 09   | 19           | 29 | 39  | 49 | 59                        |       |  |
| 15h                                     | 09   | 19           | 29 | 39  | 49 | 59                        |       |  |
| 16h                                     | 09   | 19           | 29 | 39  | 49 | 59                        |       |  |
| 17h                                     | 09   | 19           | 29 | 39  | 49 | 59                        |       |  |
| 18h                                     | 09   | 19           | 29 | 39  | 49 | 59                        |       |  |
| 19h                                     | 09   | 19           | 29 | 39  | 49 | 57                        |       |  |
| 20h                                     | 80   | 19           | 36 | 53  | 56 |                           |       |  |
| 13h: Un véhicule toutes les 10 minutes. |      |              |    |     |    |                           |       |  |
| 22h                                     | 16   | 36           | 57 |     |    |                           |       |  |
| 23h                                     | 17   | 37           | 57 |     |    |                           |       |  |

| 4 🗷             |                                         | <b>令</b> ⁄ 94 | 23:58      |
|-----------------|-----------------------------------------|---------------|------------|
|                 | Arrêts récents                          |               |            |
| <mark>32</mark> | DROGENBOS CHATEAU DE BROUCKERE          |               | Horaires   |
| 31              | MARIUS RENARD<br>DE BROUCKERE           |               | min.<br>12 |
| 3               | CHURCHILL<br>DE BROUCKERE               |               | min.       |
| 89              | WESTLAND SHOPPING RIBAUCOURT            |               |            |
| 7               | VANDERKINDERE<br>PRINCESSE<br>ELISABETH |               | 6<br>17    |
| 82              | BERCHEM STATION<br>FOREST CENTRE        |               | 22         |
|                 |                                         |               |            |

#### **User Experience - Waiting times**

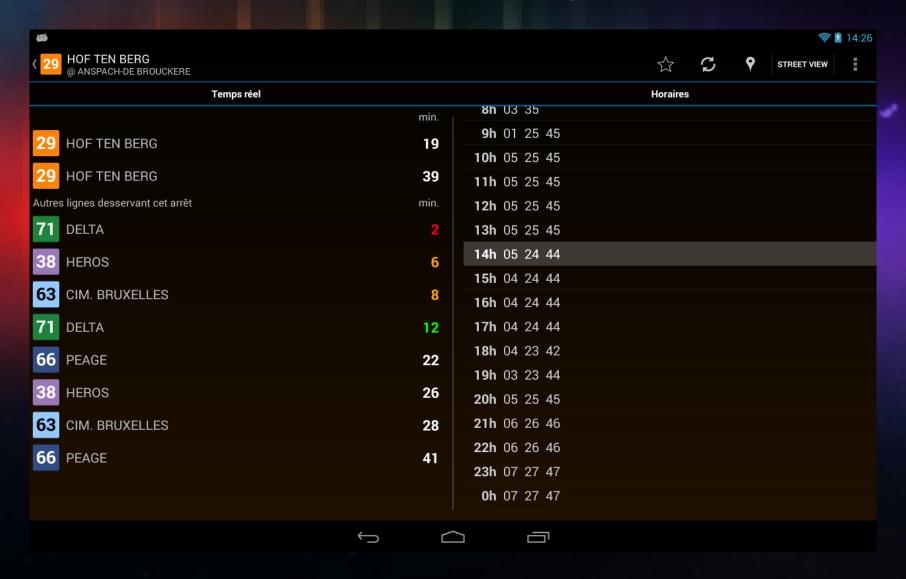

#### **Features - Directions**

- Computes directions between 2 stops.
- Launches Google Maps in public transports mode.

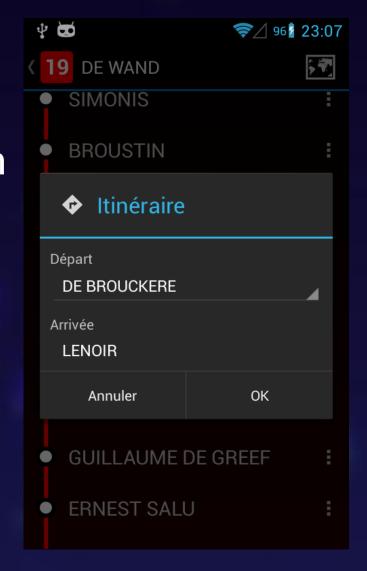

#### Features - DashClock extension

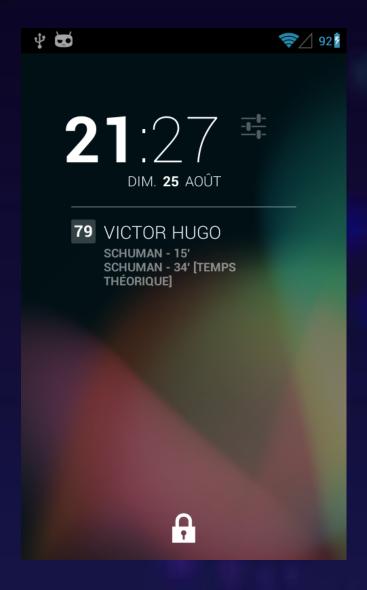

- Extensible lock screen widget.
- Monitor real-time info without even unlocking your phone.

#### Features - Proximity alert

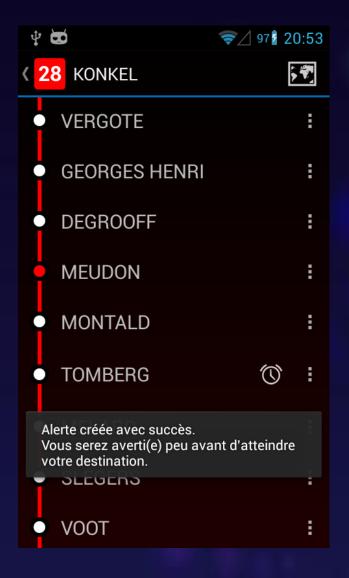

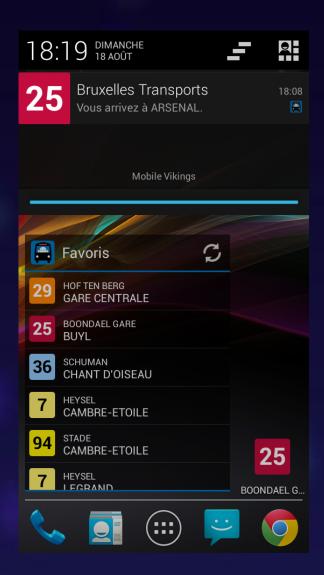

## Features - Proximity alert

Uses the new Google Geofencing API.

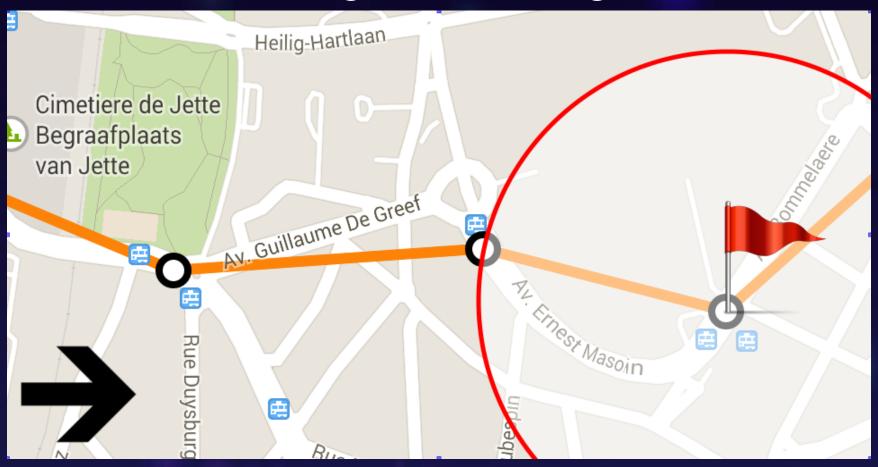

## Features - Proximity alert

Detected activity

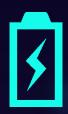

Location updates

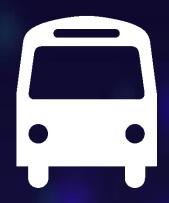

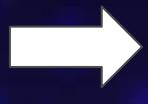

~ 8 sec.

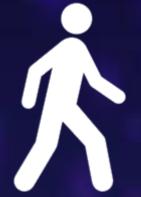

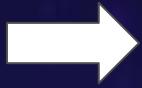

~ 1 min.

## Quick Tour Video

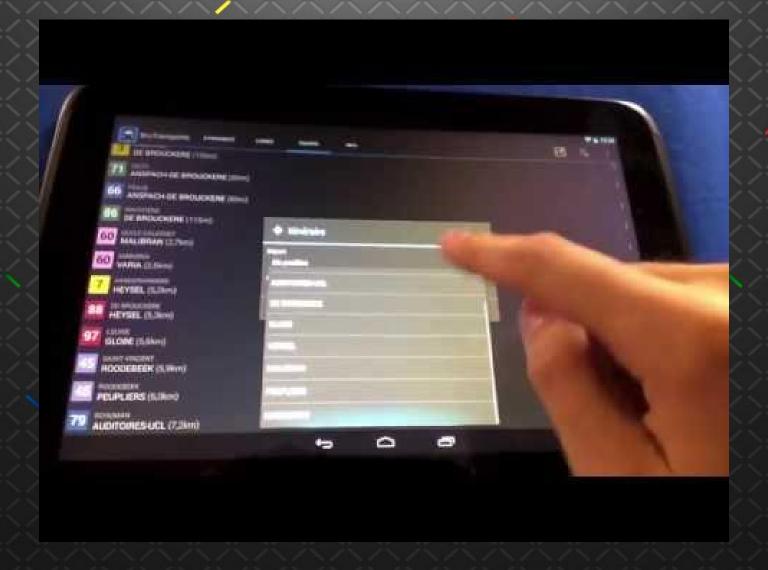